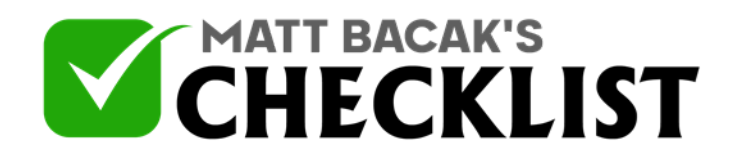

## Checklist 3: Installing and Configuring a Theme on **WordPress**

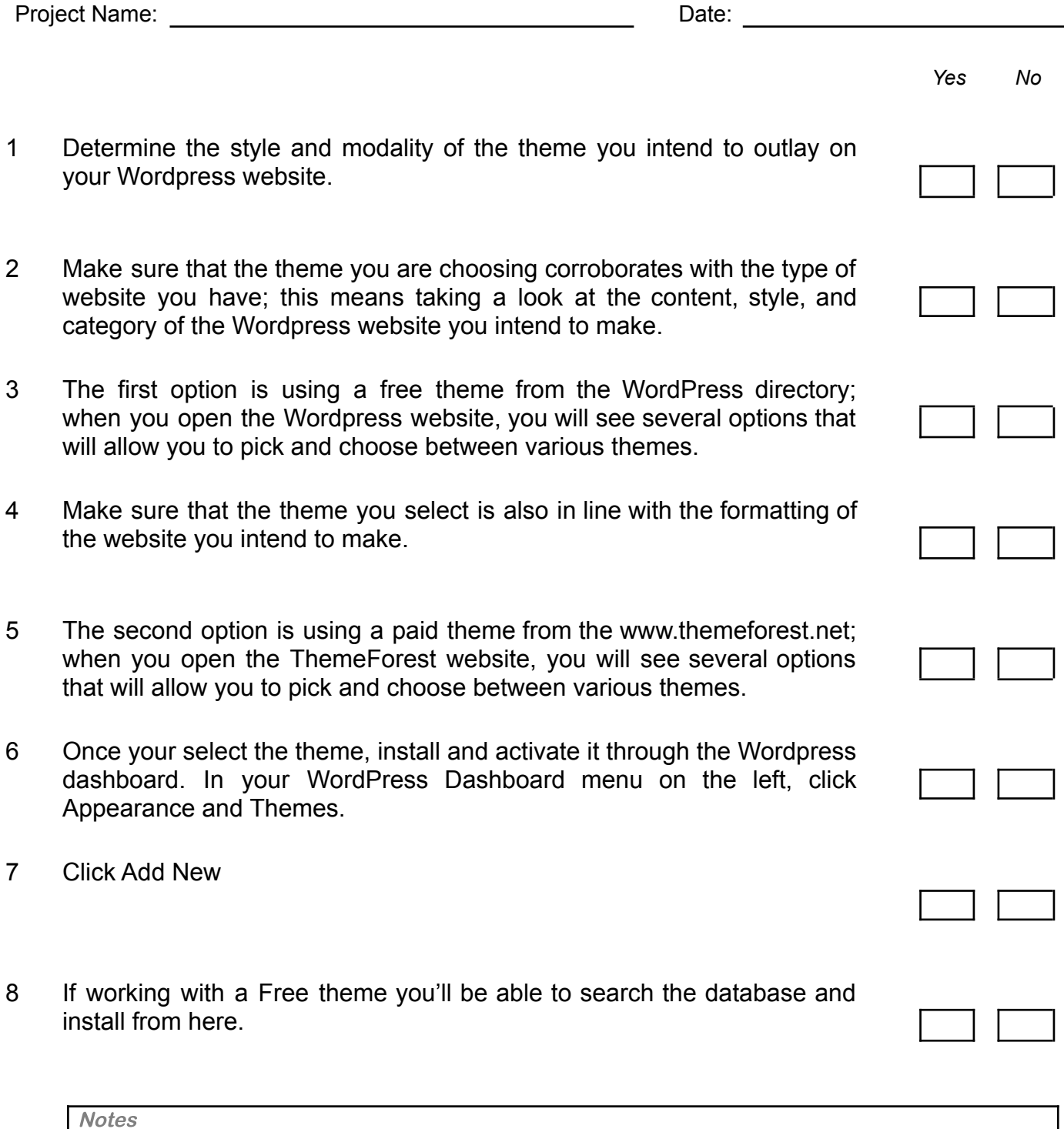

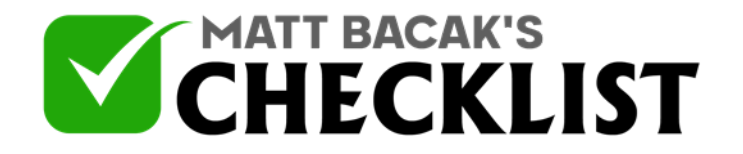

## Checklist 3: Installing and Configuring a Theme on **WordPress**

- 9 If working with a Paid theme you'll need to upload the zip file by clicking "Upload Theme".
- 10 After installed a theme (paid or free) you must click activate theme.

**Notes**